**Электронные таблицы**

## **§ 28. Стандартные функции**

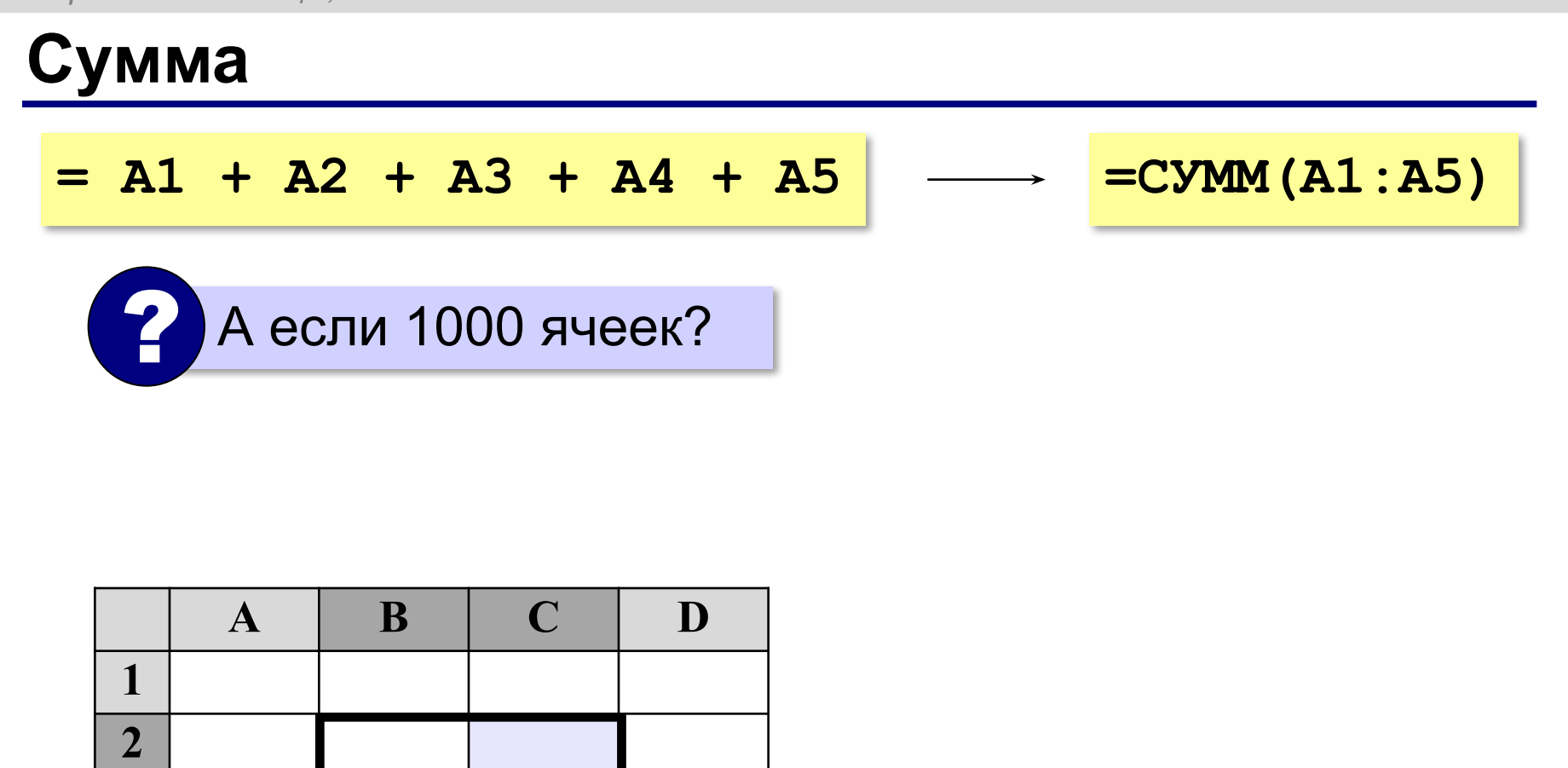

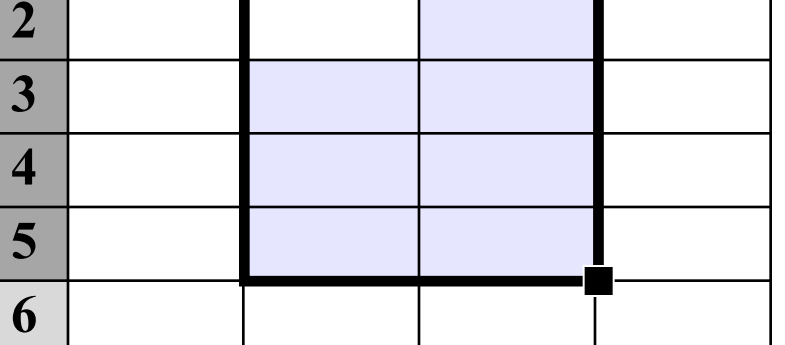

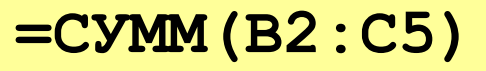

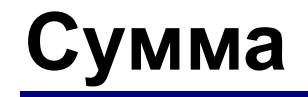

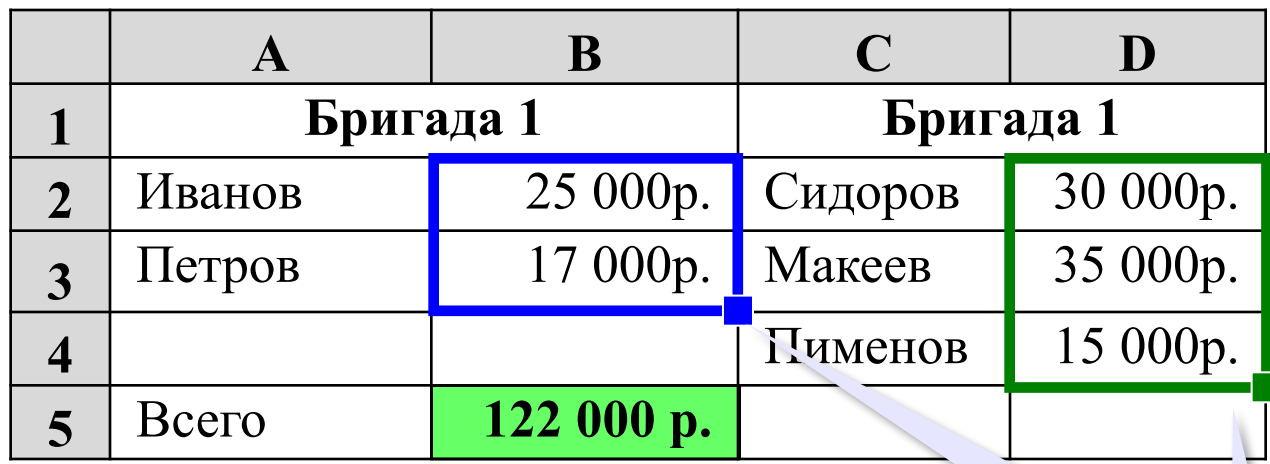

? Как найти сумму расходов?

**=СУММ(B2:B3)+СУММ(D2:D4)**

**=СУММ(B2:B3;D2:D4)**

диапазоны можно выделять мышью

## **Минимум, максимум, среднее**

## **МИН** – минимальное значение **МАКС** – максимальное значение **СРЗНАЧ** – среднее значение

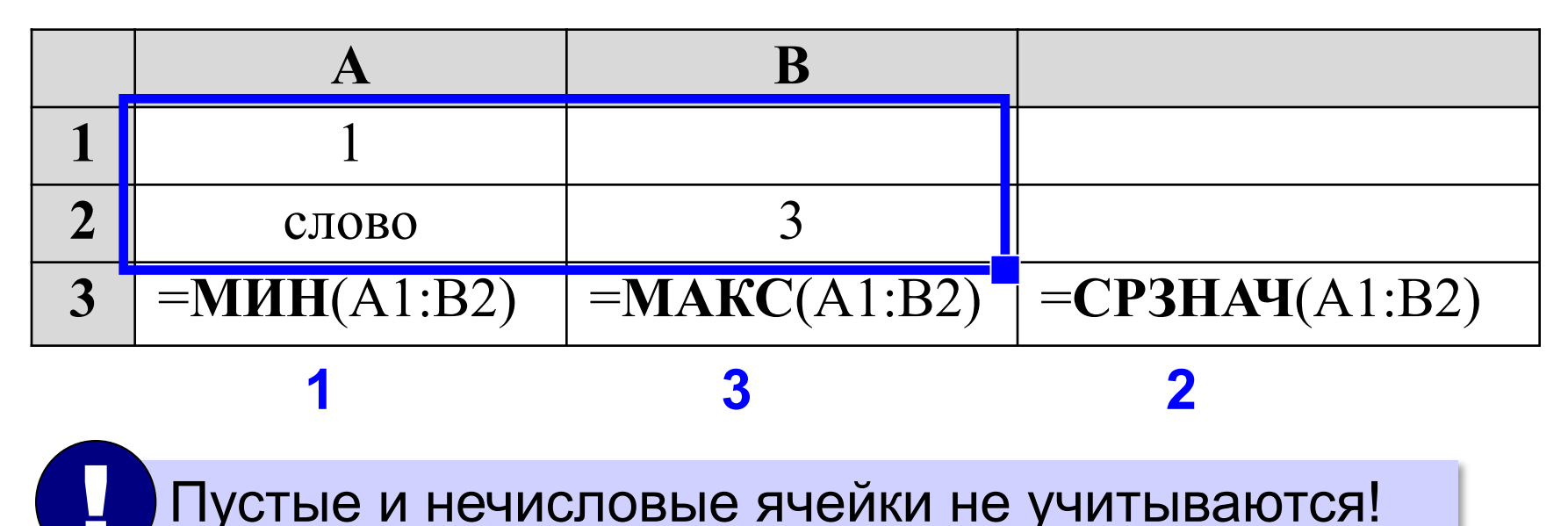

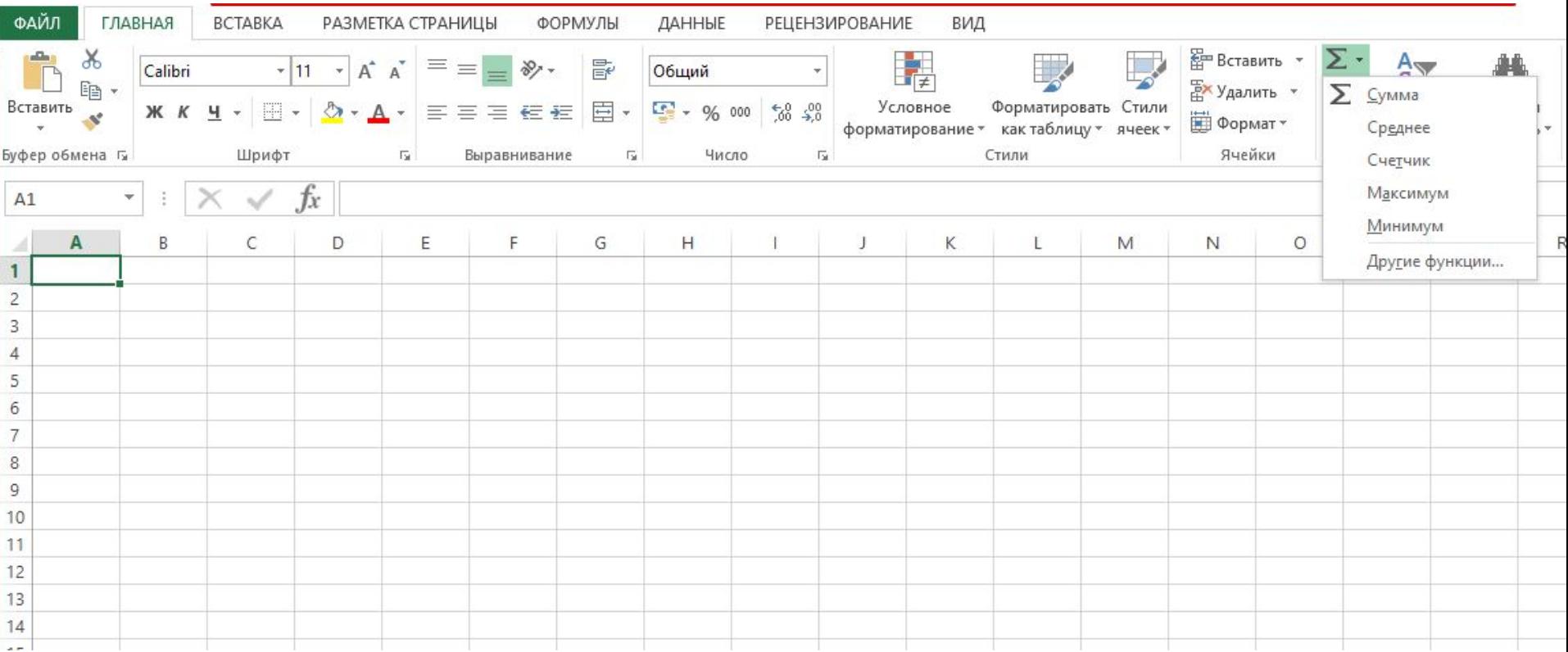

## **Практическая работа**

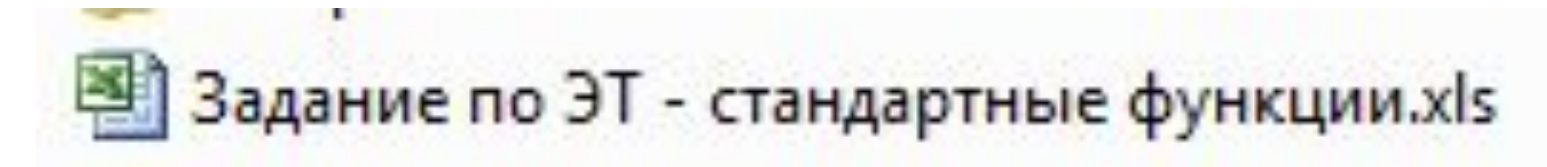